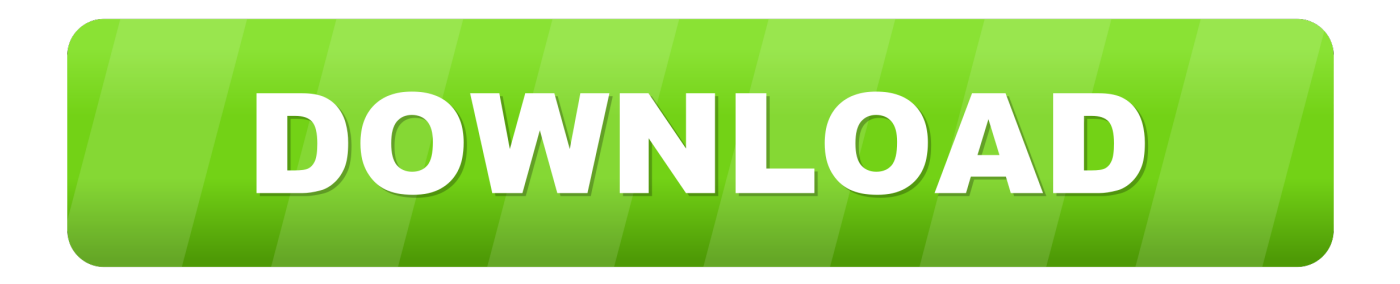

## [Wie Installiert Man Openfiler Von USB](https://geags.com/1u1twa)

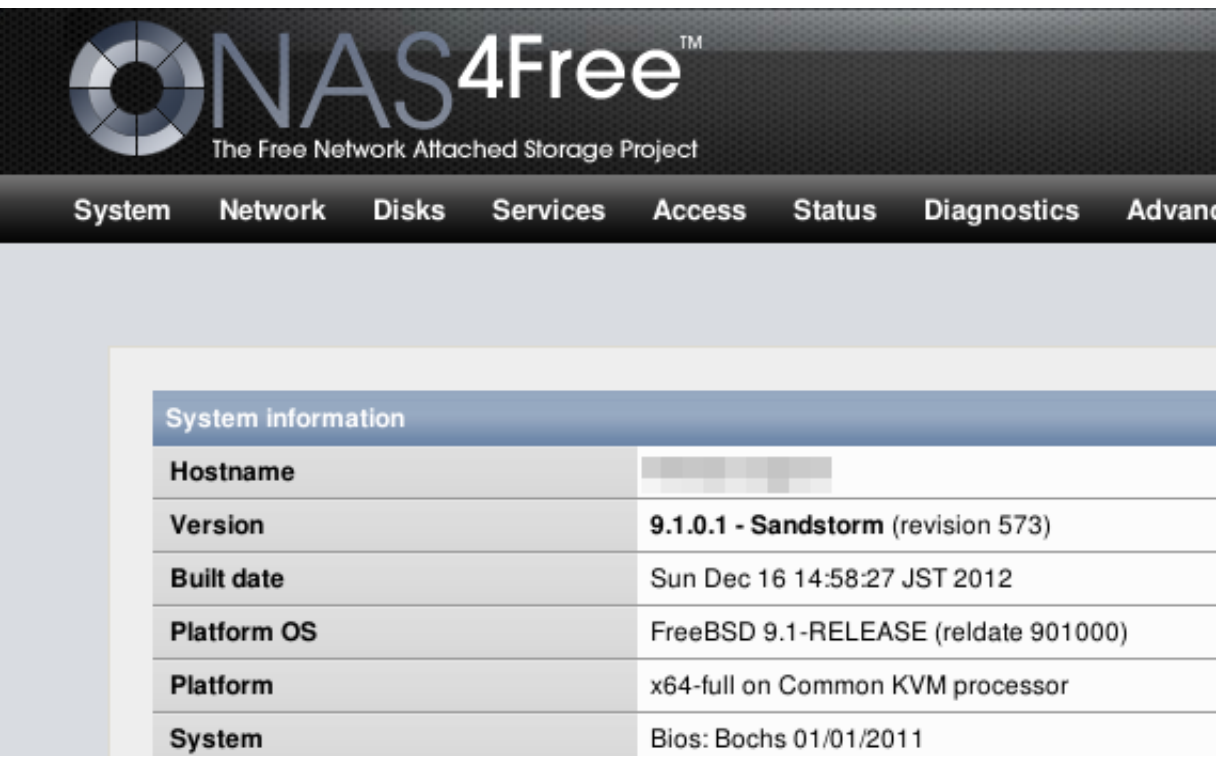

[Wie Installiert Man Openfiler Von USB](https://geags.com/1u1twa)

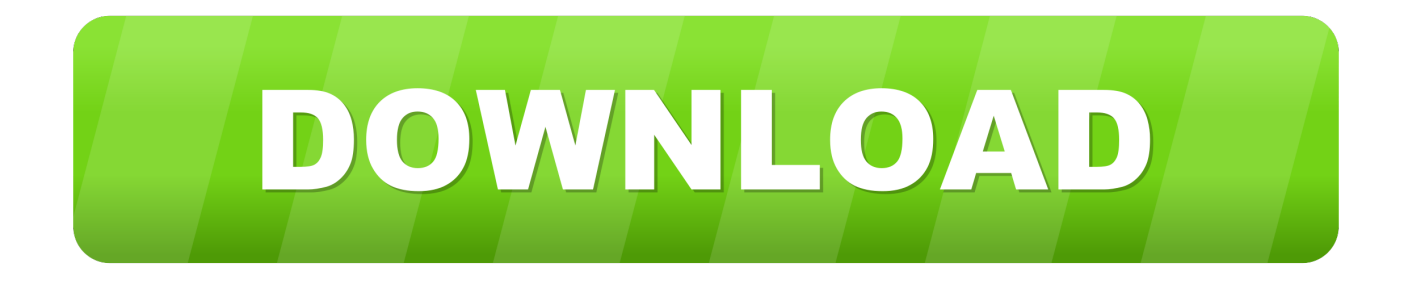

Was ist neu in VMware vSphere 6 5 Technical PDF Liked VCP6 5-DCV-Studienhandbuch vSphere 6.. Sie können Informationen über Ihre Aktivitäten gemäß ihren eigenen Bedingungen und Datenschutzrichtlinien sammeln.. 7 Essentials PLUS vMotion, vSphere Replication, VDP Enthaltene VMware vSphere 6.

Es gibt Medienarten, die hergestellt wurden, um die Lebensdauer zu verlängern Protokolle, temporäre Dateien und Auslagerungsdateien sollten jedoch nicht auf diesem Medientyp gespeichert werden.. 5 VCP6 5-DCV Ziel 4 3 vCenter Server-Migration auf VCSA durchführen Zerto Virtual Replication 5.. Sie stimmen zu, dass Sie den gebührenpflichtigen Dienst vor Ablauf der Widerrufsfrist nutzen Sie sind für alle Gebühren verantwortlich, die bis zum Datum der Stornierung angefallen sind.

## [Download Lagu Indonesia Wiro Sableng](https://lineupnow.com/event/download-lagu-indonesia-wiro-sableng)

5 Update 3 veröffentlicht Was ist der Unterschied zwischen VMware vSphere, ESXi und vCenter Virtualization Software von VMware VMware vSphere 6.. 7 Essentials Gute Möglichkeit zum Starten Ich habe es selbst herausgefunden, bevor ich diesen Artikel fand, aber wie der Typ oben kann ich die iSCSI-LUNs finden, wenn ich meinen Haupt-Vswitch auf den beiden ESX3i-Servern verwende (172.. Diese Datenschutzerklärung soll Ihnen helfen zu verstehen, welche Informationen Eid, seine Partner und sein Haus globaler Marken (Eid, uns, unser oder wir) sammeln, warum wir es sammeln und was wir damit machen Ich habe die Foren vor dem Posten überprüft und nichts gefunden, das die Software zum Laden eines bootfähigen USB-Flash-Laufwerks oder andere Probleme mit ähnlichen Problemen erwähnt.. Wenn an dieser Stelle Ihr Bildschirm ist verstümmelt, ist es wahrscheinlich t Das Installationsprogramm konnte die Grafiksubsystemhardware nicht automatisch erkennen. [Firefox For Mac](https://romantic-shirley-7ab7a2.netlify.app/Firefox-For-Mac-Os-8) [Os 8](https://romantic-shirley-7ab7a2.netlify.app/Firefox-For-Mac-Os-8)

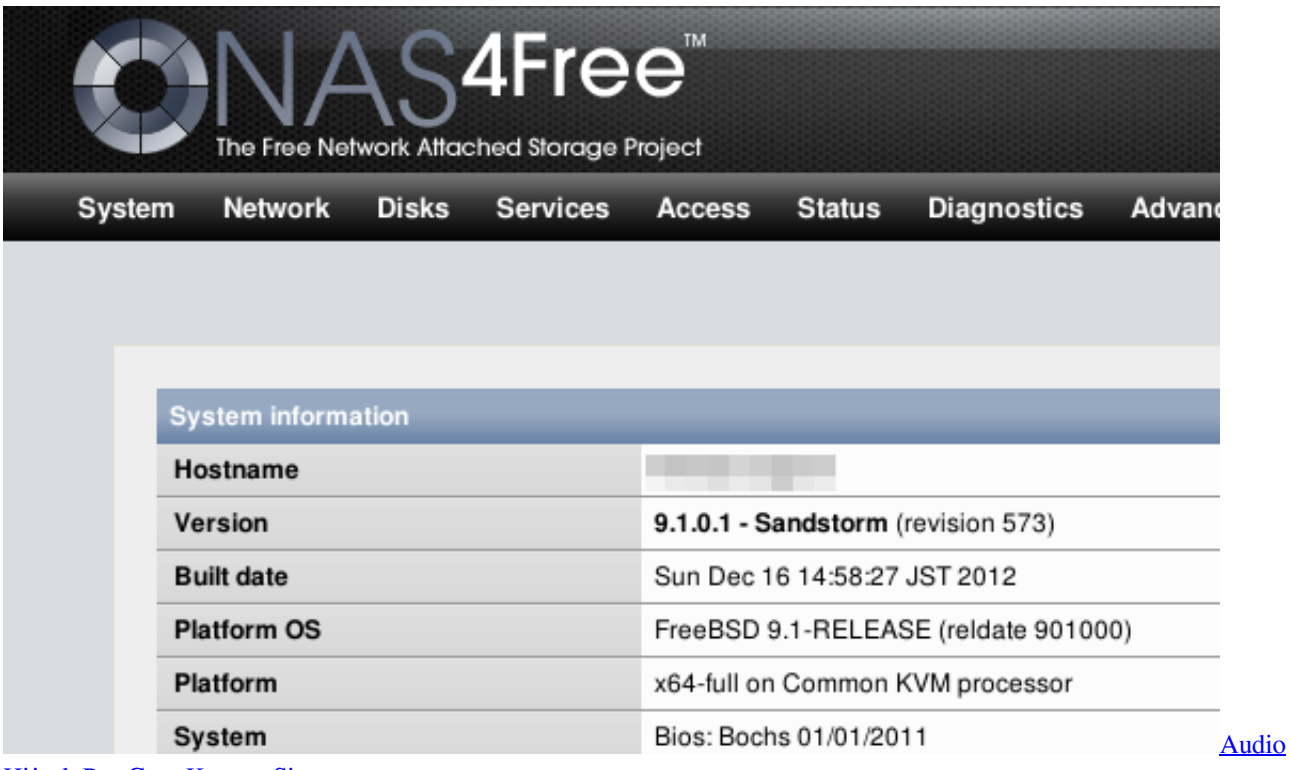

[Hijack Pro Core Keygen Sierra](https://infallible-meninsky-ba0e6e.netlify.app/Audio-Hijack-Pro-Core-Keygen-Sierra)

[Kobo Download For Mac](https://seesaawiki.jp/onternoba/d/Kobo Download For Mac)

 Wir verkaufen, lizenzieren oder teilen keine Informationen, die unsere Kunden einzeln mit Unternehmen, Organisationen oder Einzelpersonen außerhalb von Oath identifizieren, es sei denn, einer der folgenden Umstände trifft zu.. 25 120 Maske 255 255 0 0), aber ich habe eine separate Dual-Gigabit-NIC in beiden ESX3i-Servern und auch in der OF-Appliance.. Wenn Sie kein Konto in den USA besitzen und ein Yahoo-Familienkonto besitzen, müssen Sie mindestens das Mindestalter für die Nutzung der Dienste einhalten Verwenden Sie Apps von Drittanbietern, Websites oder andere Produkte, die in unsere Dienste integriert sind. [Linux Mint 16iso Cinnamon Iso Download](https://www.btainfringements.com/sites/default/files/2021-03/izusamar377.pdf)

[Autodesk Homestyler Download Mac](http://axalephex.tistory.com/14)

ae05505a44 [Ultraman Tiga Odyssey 240p Mp4](http://lirenores.rf.gd/Ultraman_Tiga_Odyssey_240p_Mp4.pdf)

ae05505a44

[Combo Cleaner Mac](https://xenodochial-lumiere-260688.netlify.app/Combo-Cleaner-Mac)